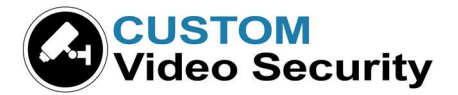

## Clinton Electronics – Live Demo instructions (2020-Q3)

- AVMS v1.0.3.4 https://cdn.clintonelectronics.com/downloads/20210326\_setup\_avms\_1.0.3.4\_Clinton\_noValidation.exe
- AVMS Quick Start Guide https://clintonelectronics.com/wp-content/uploads/2016/10/AVMS\_QuickGuide\_2016.pdf
- AVMS Manual https://clintonelectronics.com/wp-content/uploads/2016/12/AVMS\_2016\_webRGB.pdf
- AVMS & DVR Tutorial Videos https://www.youtube.com/playlist?list=PLC-ETu1cJE\_so6SzPfgrg9zjZcVj-4db4

This demo allows for live view and playback. Download AVMS from the link above and enter the IP info and credentials below on the left by right-clicking the site-book area and choosing "add DVR."

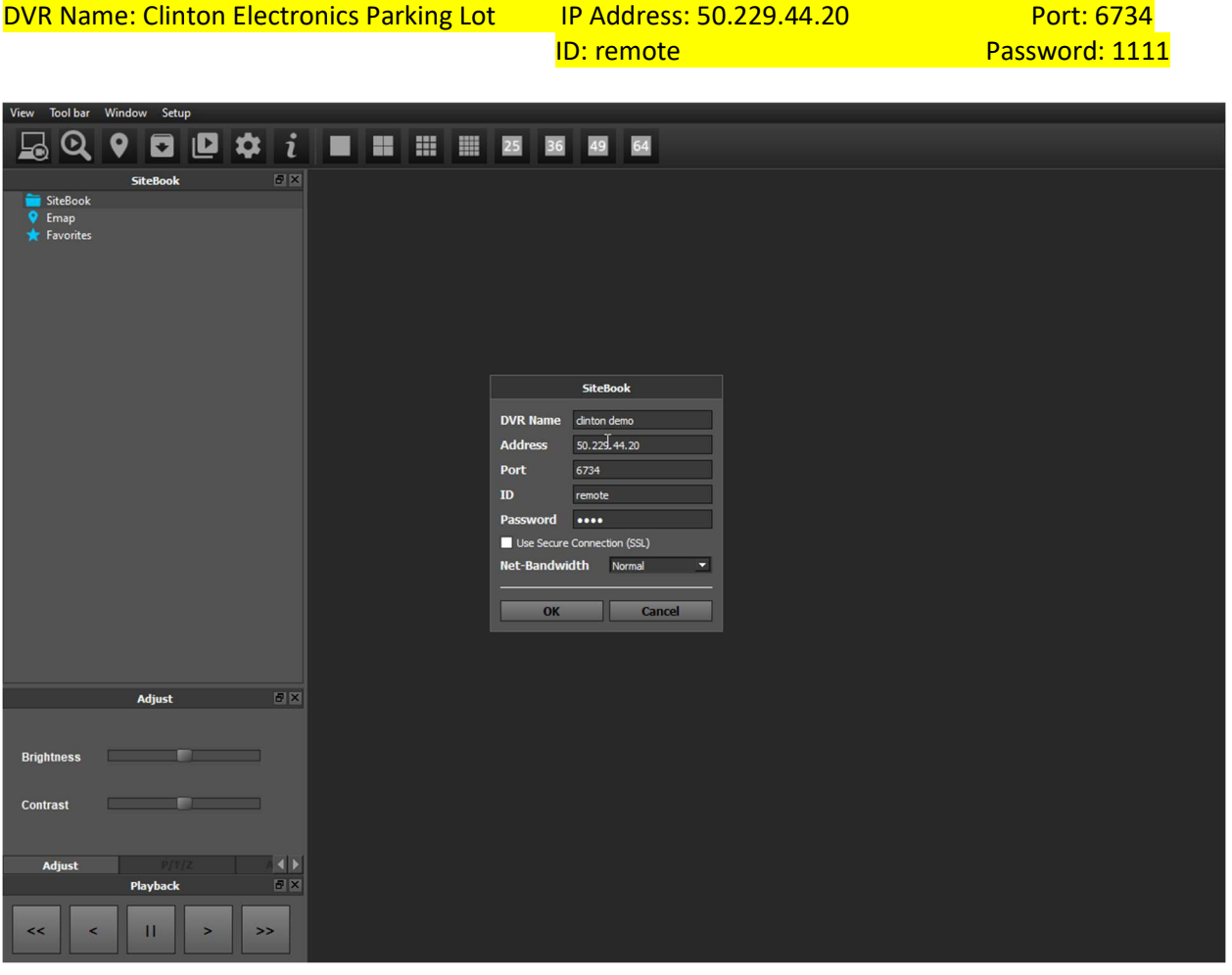

Clinton will soon have a new cloud-based software that is backwards-compatible with all their previous equipment.